## **Scribe - Evolution #1754**

# **création équivalent admin**

06/05/2011 11:36 - Eric Renoult

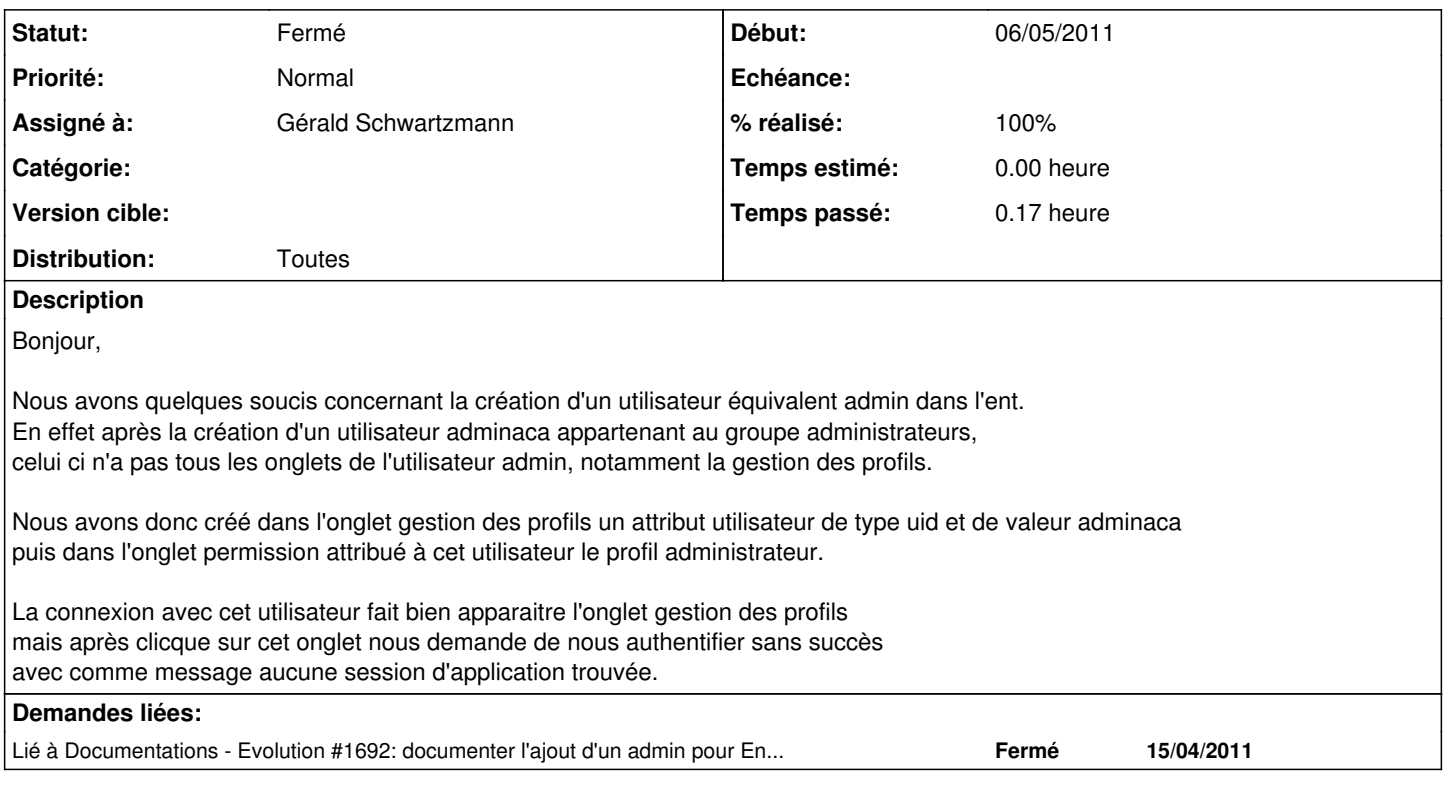

#### **Historique**

### **#1 - 06/05/2011 12:25 - Gérald Schwartzmann**

- *Statut changé de Nouveau à Accepté*
- *Assigné à mis à Gérald Schwartzmann*
- *% réalisé changé de 0 à 80*

ouvrir un session « root » sur le serveur scribe saisir les commandes suivante : echo "login\_user\_admin" >> /usr/share/xmlrpc-posh/interface/interface/auth/auth\_admin\_profil.txt /etc/init.d/admin-posh-profile restart fermer la session sur le serveur

### **#2 - 20/02/2012 09:48 - Gérald Schwartzmann**

- *Statut changé de Accepté à Fermé*
- *% réalisé changé de 80 à 100*
- *Distribution mis à Toutes*